# Documentação – Apontamento - Devolução de Requisição e Exclusão de Movimentos Demanda

## <span id="page-0-0"></span>*Objetivo*

Detalhar o funcionamento das novas funcionalidades do Módulo de manufatura devolução de Requisição e Exclusão de Movimentos de Demanda, permitindo a sua configuração e utilização no sistema.

## <span id="page-0-1"></span>*Tópicos Abordados*

Implementações no Módulo de Manufatura

# <span id="page-0-2"></span>*Índice*

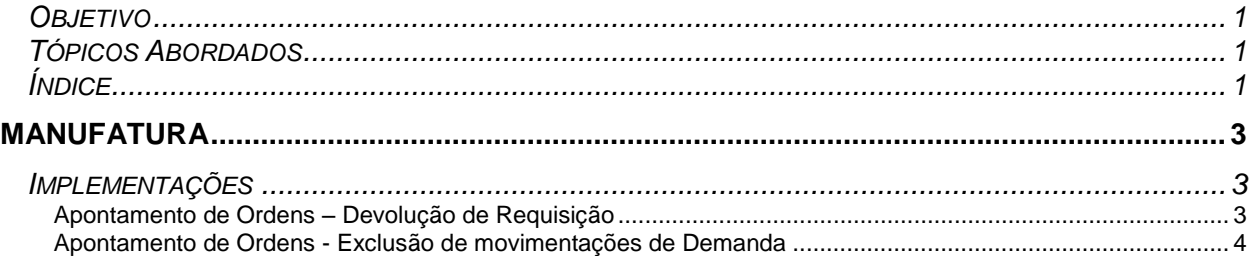

# <span id="page-2-0"></span>**Manufatura**

## <span id="page-2-1"></span>*Implementações*

#### <span id="page-2-2"></span>**Apontamento de Ordens – Devolução de Requisição**

Na tela de apontamento de ordens esta sendo contemplado uma nova funcionalidade de devolução de requisição onde nesta opção o usuário poderá devolver uma requisição, sendo opcional se a mesma será apenas devolvida para ordem ou ainda a opção de se devolver para a ordem/estoque.

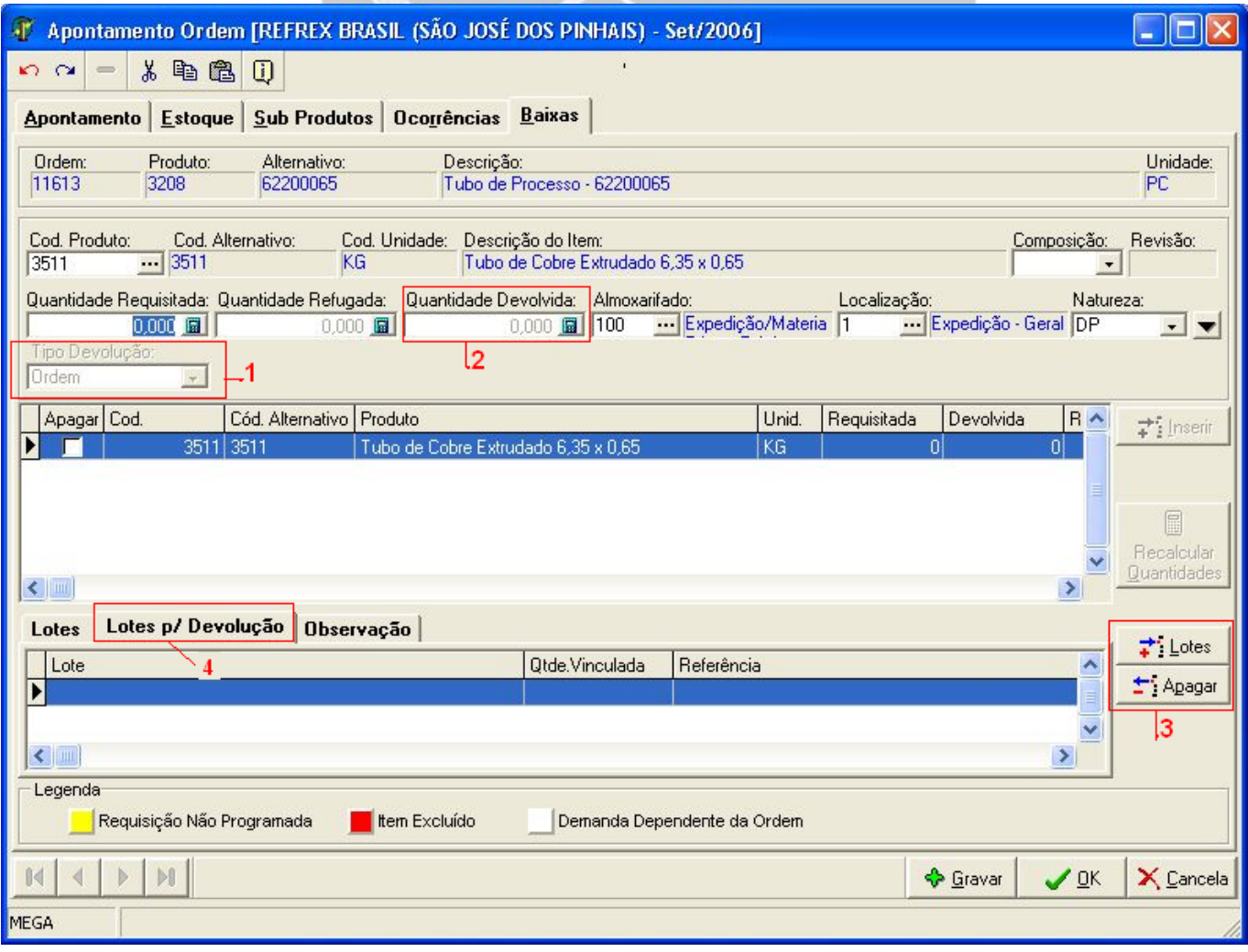

Os itens que estão circulados na figura acima são :

1 – "Tipo de Devolução" com opções Ordem e Estoque , utilizado apenas em casos de devolução onde "Ordem" não altera a qtde da ordem e estoque corrigi qtde da ordem.

2 – "Quantidade Devolvida" neste campo será digitado a quantidade a ser devolvida , será importante verificar se existe alguma requisição para devolução.

- 3 Botões de "Lotes" e "Apagar" Insere ou apaga um lote para devolução.
- 4 Nesta aba será exibido os lotes a serem devolvidos.
- *Nesta opção será necessário parametrizar um tipo de movimento do tipo ordem, com mais dois tipos de movimentos do tipo demanda sendo um entrada e outro saída vinculados a ele.*
- *Nos casos de requisição de demanda este processo não interfere nesta funcionalidade.*

Quando for digitado a quantidade de devolução da requisição, será habilitado um novo campo de Tipo de Devolução, neste campo será definido se a quantidade será devolvida para Ordem somente ou para Ordem/Estoque.

Opções "Tipo Devolução" : Ordem

**Estoque** 

Ordem -> Será devolvida a qtde para o estoque e corrigida as quantidades da demanda. Em caso de ordem com reserva será desreservado e a quantidade será devolvida.

Ex:

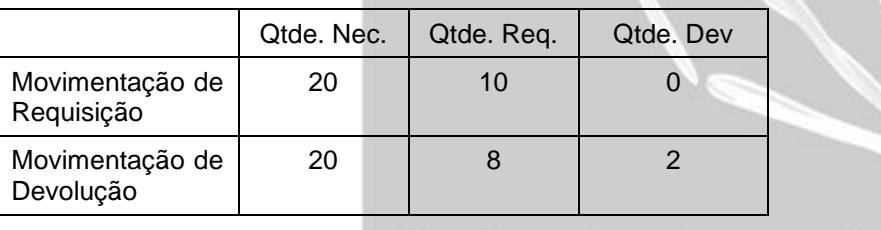

Estoque -> Será devolvida a qtde para o estoque e corrigida as quantidades requisitadas e necessárias. Em caso de ordem com reserva será desreservado e a quantidade será devolvida.

Ex:

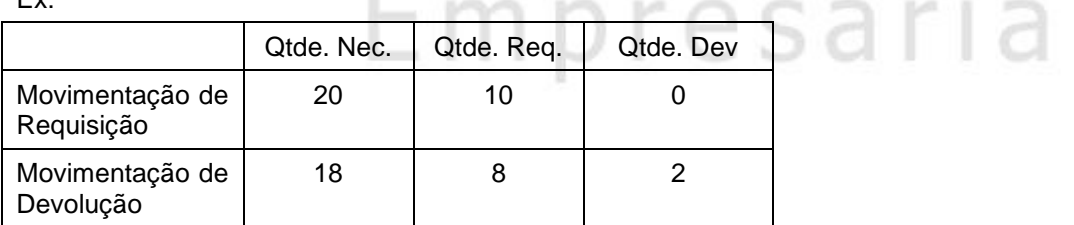

 *Os Lotes p/Devolução deverão ser informados na aba "Lotes p/ Devolução". Somente os lotes que foram requisitados serão exibidos para devolução.*

#### <span id="page-3-0"></span>**Apontamento de Ordens - Exclusão de movimentações de Demanda**

No processo de exclusão de movimento de demanda a demanda passa a ficar com as quantidades anteriores ao movimento excluído.

## Manufatura/Implementações

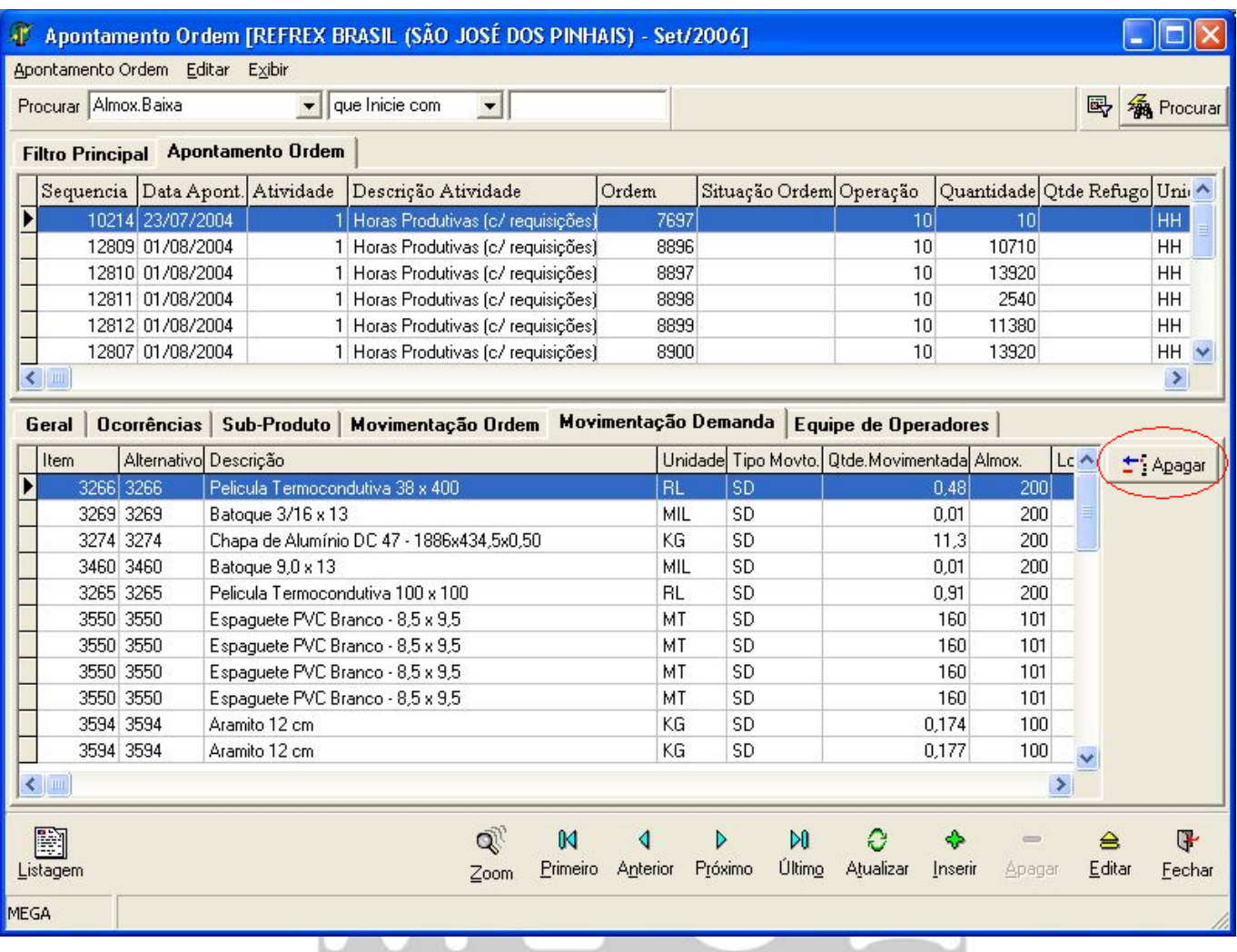

#### *No kardex esse movimento é excluído.*

*Em caso de ordem com reserva será desreservado e as quantidades requisitadas serão devolvidas.*

Ħ

#### Ex:

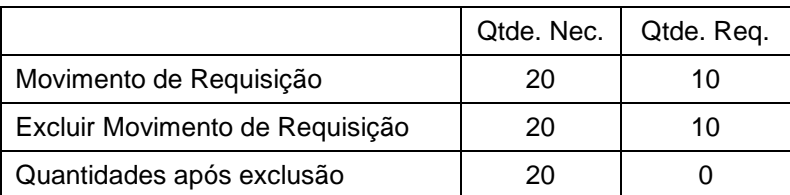

#### Ex:

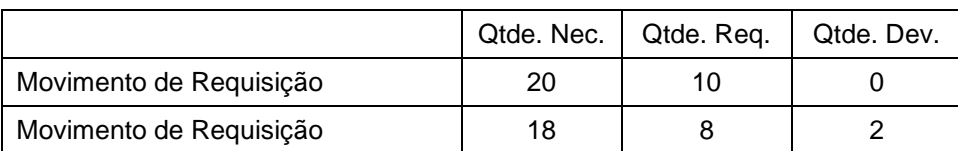

### Manufatura/Implementações

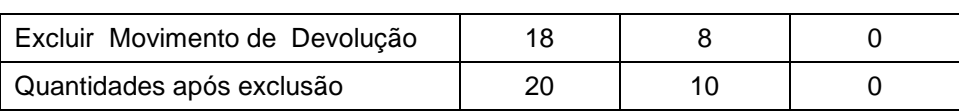

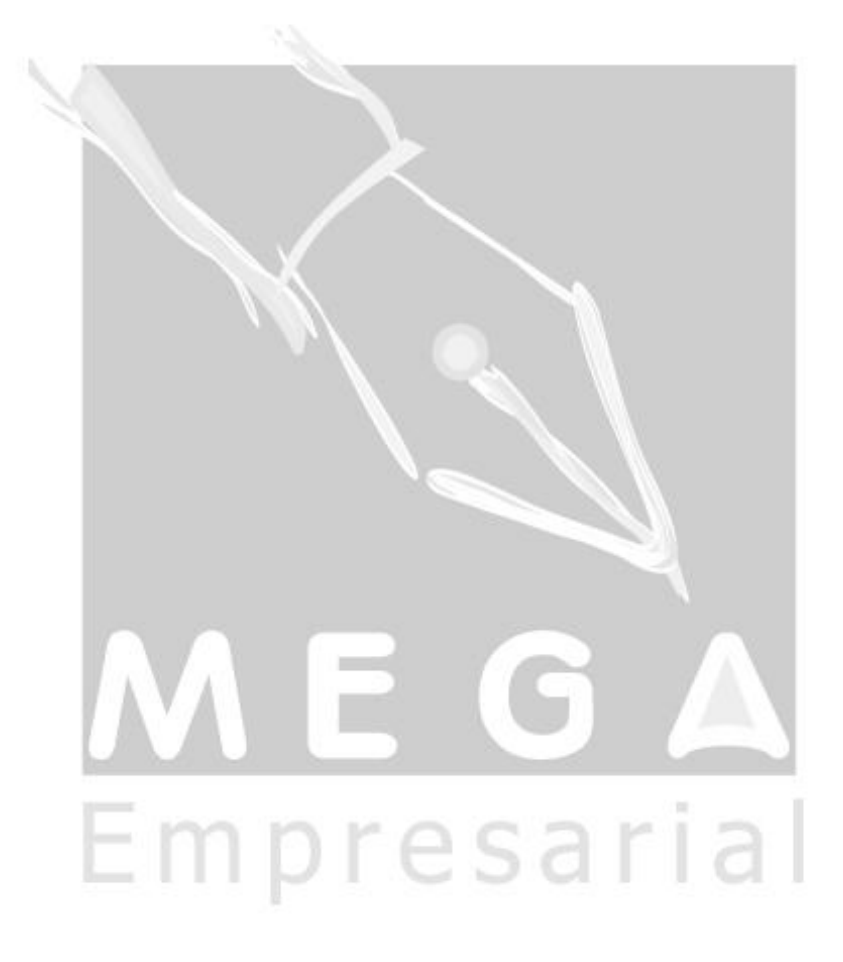